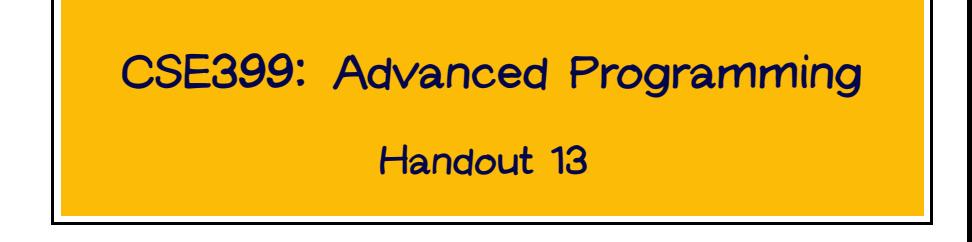

#### What is a Parser?

A parser is a program that analyzes a piece of text to determine its structure (and, typically, returns a tree representing this structure).

## The World is Full of Parsers!

Almost every real-life program involves some kind of parsing...

- Hugs and GHC parse Haskell programs
- Unix shells (bash, sh, etc.) parse shell scripts
- Explorer, Mozilla, etc., parse HTML
- Command-line utilities parse command lines
- etc., etc.

In Haskell, a parser is naturally viewed as a function:

type Parser = String -> Tree

However, a parser might not actually use up the whole string, so we also return the unused portion of the input:

```
type Parser = String \rightarrow (Tree, String)
```
Also, a given string might be parseable in many ways (including zero!), so we generalize to a list of results:

```
type Parser = String \rightarrow [(Tree, String)]
```
The result returned by a parser might not always be a tree, so we generalize once more to make the Parser type polymorphic:

```
type Parser a = String \rightarrow [(a, String)]
```
Finally, for the sake of readability, let's change the type declaration into a newtype and add a constructor on the right-hand side. The convenience function parse takes a parser and applies it to a given string.

```
newtype Parser a = Parser (String \rightarrow [(a, String)])
parse :: Parser a -> String -> [(a, String)]parse (Parser p) = p
```
#### Primitive Parsers

#### Parsing an Arbitrary Character

The parser item fails if the input is empty, and consumes the first character otherwise:

```
item :: Parser Char
item = Parser (\csc -> case cs of
                           " " " -> " [](c:cs) \rightarrow [(c.cs)]
```

```
parse item "hello"
\Rightarrow [('h',"ello")]
```

```
parse item ""
⇒ []
```
## Parsing Nothing (Successfully)

The parser return a always succeeds, returning the value a without consuming any input:

```
returnP :: a -> Parser a
returnP a = Parser (\cs \rightarrow [(a, cs)])
```

```
parse (returnP 5) "hello"
\Rightarrow [(5, "hello")]
```
### Putting Parsers in Sequence

 $p$  'seqP' q is a parser that first applies p and then applies q to each result from p.

```
seqP :: Parser a \rightarrow (a \rightarrow Parser b) \rightarrow Parser b
p 'seqP' q =
   Parser
      (\csc \rightarrow \text{concat} [parse (q a) cs'
                                    \left( \alpha, \text{cs'} \right) \leftarrow parse p \text{cs})
```
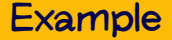

```
parseTwo :: Parser (Char,Char)
parseTwo = item
             'seqP' \{x \rightarrow \text{item}\}'seqP' \forall y \rightarrow return (x,y)
```

```
parse parseTwo "hello"
\Rightarrow [(('h', 'e'), '11o'')]parse parseTwo "h"
⇒ []
```
Note that, if any parser in a sequence fails, then the whole sequence fails.

#### Parsers Are a Monad

#### The Parser Monad

The definitions of returnP and seqP have the right types (and obey the required laws) to make Parser into a monad.

```
instance Monad Parser where
  return = returnP(\gg)= = seqP
```
#### The Parser Monad

Having made this instance declaration, we can use do syntax to simplify the presentation of the parseTwo function:

```
parseTwo2 :: Parser (Char,Char)
parseTwo2 = do x \leq -itemv <- item
                return (x,y)
```
## More Primitives

### Parsing Nothing (Unsuccessfully)

The parser zeroP always fails:

```
zeroP :: Parser a
zeroP = Parser (\cos \rightarrow \lceil \cdot \rceil)
```
#### Parsing a Character If It Satisfies Some Test

The parser sat p behaves like item if the first character on the input string satisfies the predicate p; otherwise it fails.

sat :: (Char -> Bool) -> Parser Char

sat  $p = do c \le -$  item if p c then return c else zeroP

```
parse (sat (=='h')) "hello"
\Rightarrow [('h',"ello")]
```

```
parse (sat (=='x')) "hello"
\Rightarrow []
```
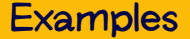

```
char :: Char -> Parser Char
char c = sat (c ==)alphachar :: Parser Char
alpha = sat isAlphanumchar :: Parser Char
numchar = sat isDigit
digit :: Parser Int
digit = do {c <- numchar; return (ord c - ord '0')}
```
(isAlpha and isDigit come from the Char module in the standard library.)

#### Nondeterministic Choice

p 'chooseP' q yields all the results of applying either p or q to the whole input string.

chooseP :: Parser a -> Parser a -> Parser a

```
p 'chooseP' q = Parser
                   (\csc -> parse p cs ++ parse q cs)
```
alphanum :: Parser Char

alphanum = alphachar 'chooseP' numchar

#### Another Example

$$
p = do { x <- item; return ("Got "++[x]) }
$$
\n'chooseP'  
\ndo { x <- item; return ("Parsed "++[x]) }

parse p "xyz" ⇒ [("Got x","yz"),("Parsed x","yz")]

#### Yet Another Example

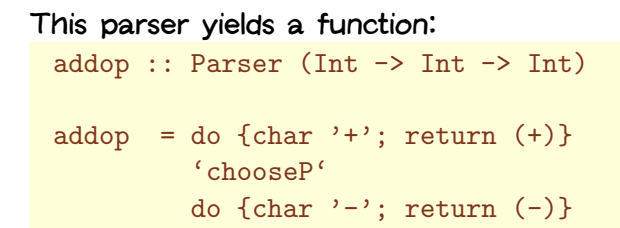

```
For example:
 calc = do x <- digit; op <- addop; y <- digit
           return (x 'op' y)
```
parse calc "1+2"  $\Rightarrow$   $[(3, "")]$ 

### Recursive Parsers

## Regognizing a String

string s is a parser that recognizes (and returns) exactly the string s:

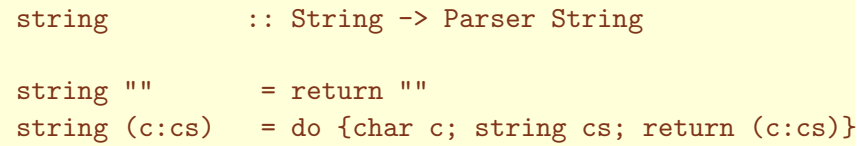

#### Parsing a Sequence

many :: Parser a -> Parser [a] many p = many1 p 'chooseP' return [] many1 :: Parser a -> Parser [a] many1 p = do {a  $\leftarrow$  p; as  $\leftarrow$  many p; return (a:as)}

parse (many numchar) "123ab"  $\Rightarrow$  [("123","ab"),("12","3ab"),("1","23ab"),("","123ab")]

#### A Parser for Arithmetic Expressions

```
calc1 = do x <- digit
               op <- addop
               y \leftarrow \text{calc1}return (x 'op' y)
            'chooseP'
           digit
```

```
parse calc1 "3+4-1"
\Rightarrow [(6, ""), (7, "-1"), (3, "+4-1")]
```
Note that, for simplicity, we're taking  $+$  and  $-$  to be right-associative for the moment.

Query: What happens if we exchange the arguments to chooseP?

## A Complete Parser

### Multiplication-like Operators

#### As before...

```
mulop :: Parser (Int -> Int -> Int)
```

```
mulop = do {char '*'; return (*)}
         'chooseP'
         do \{char '}/ ; return \{div\}
```
#### Complete Parser

```
expr = do x < - term; op < - addop; y < - exprreturn (x 'op' y)
          'chooseP'
         term
term = do x \le factor; op \le mulop; y \le term
             return (x 'op' y)
          'chooseP'
         factor
factor = digit'chooseP'
         do {char '('; n \leq -\exp r; char ')'; return n}
  parse expr "(3+4)*5"
\Rightarrow [(35, ""), (7, "*5")]
```
#### A Little More Abstraction

```
Note the similarity in the definitions of expr and term.
 expr = do x < - term; op < - addop; y < - exprreturn (x 'op' y)
           'chooseP'
           term
 term = do x \le factor; op \le mulop; y \le term
              return (x 'op' y)
           'chooseP'
           factor
```
Can we express them both as instances of a common abstraction?

### A Little More Abstraction

The parser chainl p op consumes a non-empty sequence of ps from the front of the input and combines them together (in the style of foldl) using op.

```
chainl1 :: Parser a \rightarrow Parser (a \rightarrow a \rightarrow a)-> Parser a
p 'chainl1' op =
  do \{a \leftarrow p; rest a\}where
     rest a = do \{f \leftarrow op; b \leftarrow p; rest (f a b)\}\'chooseP' return a
```

```
A similar chaining function also works for empty sequences:
 chainl :: Parser a \rightarrow Parser (a \rightarrow a \rightarrow a) \rightarrow a
          -> Parser a
 chainl p op a =(p 'chainl1' op) 'chooseP' return a
```
#### A Better Arithmetic Expression Parser

```
expr2,term2,factor2 :: Parser Int
```

```
expr2 = term2 'chainl1' addop
term2 = factor2 'chain11' mulopfactor2 = digit'chooseP'
         do {char '('; n \leq - expr2; char ')}; return n}
```
#### A Better Arithmetic Expression Parser

As a side-benefit, our new expression parser also makes subtraction and division (and addition and multiplication) left-associative:

 $parse expr "9-3-2" -- old$  $\Rightarrow$  [(8, ""), (6, "-2"), (9, "-3-2")]

 $parse expr2 "9-3-2" -- new$  $\Rightarrow$  [(4, ""), (6, "-2"), (9, "-3-2")]

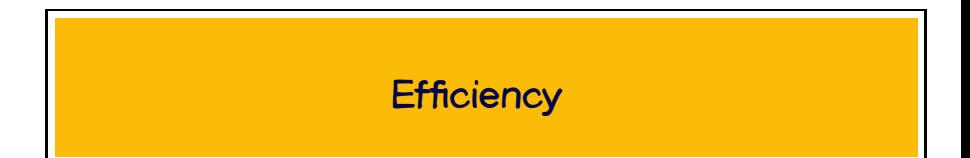

#### Deterministic Choice

Usually, we are interested in getting just one parse of the input string, not all possible parses.

The parser  $p +++q$  yields just the first result from by p, if any, and otherwise the first result from q.

```
(+++) :: Parser a \rightarrow Parser a \rightarrow Parser a
p +++ q = Parser (\cs -> case parse (p 'chooseP' q) cs of
                                 \Box -> \Box(x:xs) \rightarrow [x])
```
#### More Efficient Sequencing

We can now redefine  $\mu$ <sub>nany</sub> in terms of  $++$ .

many :: Parser a -> Parser [a] many  $p = \text{many1 } p \text{ ++}$  return  $[]$ many1 :: Parser a -> Parser [a] many1 p = do {a  $\leftarrow$  p; as  $\leftarrow$  many p; return (a:as)}

This change ensures that many always returns exactly one result.

#### More Efficient Chaining

```
Similarly, we can redefine chainl and chainl1 in terms of ++.
  chainl1 :: Parser a \rightarrow Parser (a \rightarrow a \rightarrow a)
            -> Parser a
  p 'chainl1' op =
    do \{a \leftarrow p; \text{rest } a\}where
       rest a = do \{f \leftarrow op; b \leftarrow p; rest (f a b)\}\+++ return a
  chainl :: Parser a \rightarrow Parser (a \rightarrow a \rightarrow a) \rightarrow a-> Parser a
  chainl p op a =(p 'chainl1' op) +++ return a
```
# Wrap Up

Parsing technology is a large and complex research area, extending back to the 1950s and still continuing today. (E.g., see many recent papers on "Generalized LR parsing," "packrat parsing", etc.)

Functional parsing is also an active research topic, whose surface we have just scratched here.

- further efficiency improvements
- error reporting and correction
- infix operator precedence
- support for "almost deterministic" grammars

MonadPlus is an extension of the Monad class that adds a couple of extra operations. It is not as critical as Monad, but there are some library functions that rely on MonadPlus for a few useful things.

```
class Monad m \Rightarrow MonadPlus m where
  mzero :: m a
  mplus :: m a \rightarrow m a \rightarrow m a
```
Parsers are an instance of MonadPlus: instance MonadPlus Parser where mzero = zeroP mplus = chooseP